## **DT2NI**

Alfred Schwarz

Copyright © 1997 Alfred Schwarz

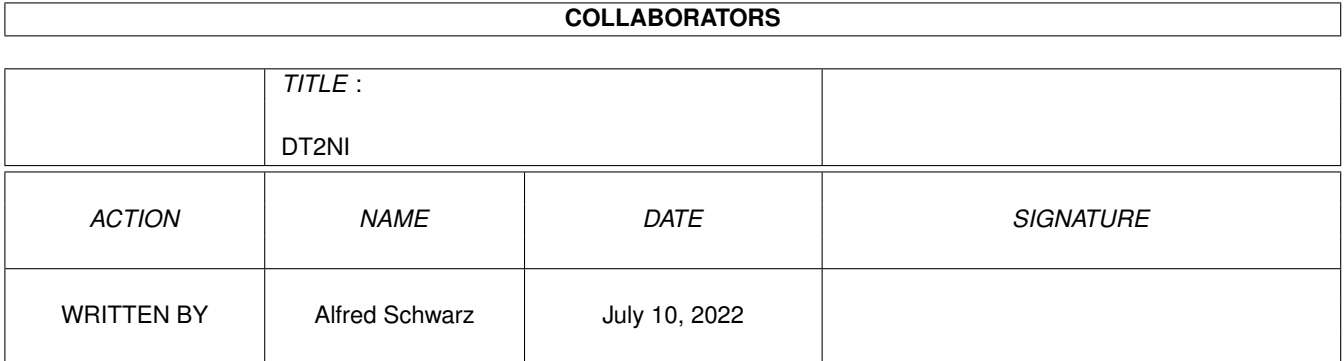

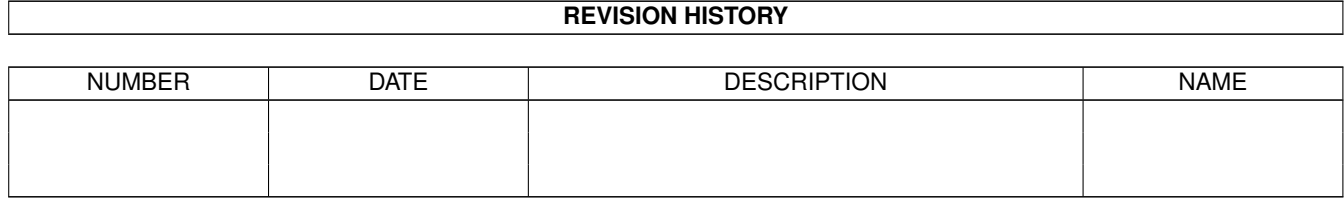

# **Contents**

#### $1\quad$  $1\quad$  DT2NI  $1$

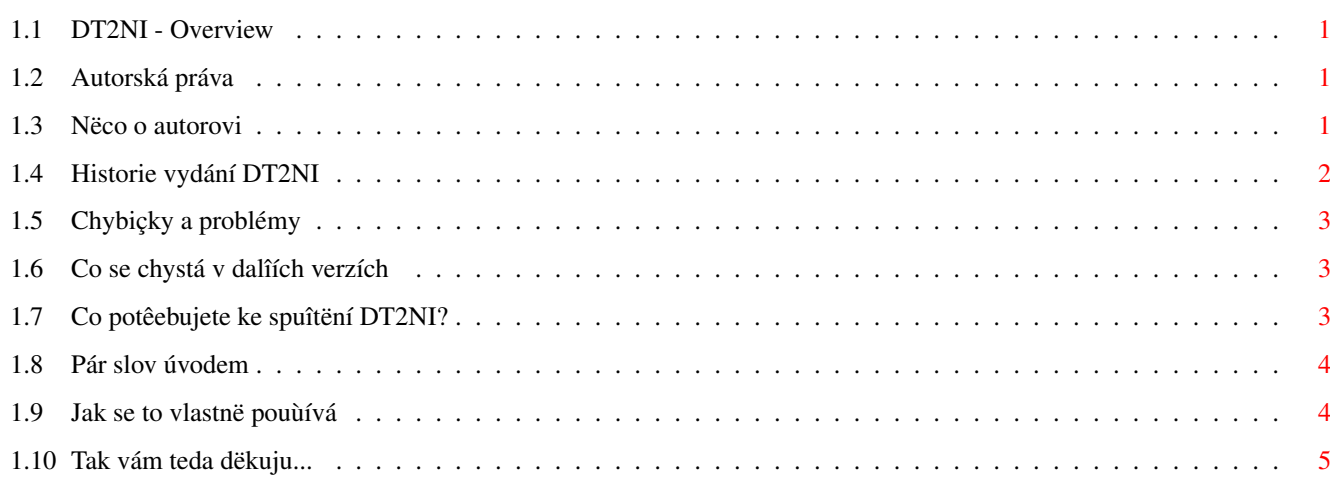

## <span id="page-4-0"></span>**Chapter 1**

# **DT2NI**

#### <span id="page-4-1"></span>**1.1 DT2NI - Overview**

DT2NI (c) 1997 [Alfred Schwarz](#page-4-4) [Autorská práva](#page-4-5) [Úvod](#page-7-2) [Poùadavky](#page-6-3) [Pouùití DT2NI](#page-7-3) [Autor](#page-4-4) [Podëkování](#page-8-1) [Chyby a problémy](#page-6-4) [V pêíîtích verzích](#page-6-5) [Historie](#page-5-1)

### <span id="page-4-2"></span>**1.2 Autorská práva**

<span id="page-4-5"></span>DT2NI je Freeware coù znamená volné kopírování a pouùívání programu, ovîem copyright zûstává [autorovi](#page-4-4) .

Komerçní prodej DT2NI je zakázán, aï uù s jinými komerçními produkty nebo za poplatky významnë vyîîí neù jsou náklady za kopírování.

Jakékoli výjimky jsou moùné pouze s povolením [autora](#page-4-4) .

Distribuce na CD-êadë Aminet(TM) je povolena.

#### <span id="page-4-3"></span>**1.3 Nëco o autorovi**

<span id="page-4-4"></span>DT2NI napsal: Alfred Pasquale Schwarz C. Schneider Str. 29 35510 Butzbach

Spolková republika Nëmecko Alfred.P.Schwarz@kerckhoff.med.uni-giessen.de DT2NI má vlastní WWW stránku http://home.t-online.de/home/060334252-0001/ Zde mûùete nalézt nejnovëjîí vydání programu a pêípadnë dalîí doplñky. Velmi më potëîí vaîe e-maily, uvítám vaîe [pêání](#page-6-5) nebo [hláîení o chybách](#page-6-4) .

### <span id="page-5-0"></span>**1.4 Historie vydání DT2NI**

<span id="page-5-1"></span>Ponecháno v originále. 1.0 First Release 1.1 Bug fixed - DT2NI worked only with picture.datatype for CGX (Thanks to Terry Fry) 1.2 New features: process single file, give a default tool, create greyscaled icons, save tooltypes with information about picture New arguments: DEFTOOL/K,GREY/K/N,NOTOOLTYPES/S Now includes swedish catalog (Thanks to TorbjÉrn Aronsson) Now works on 68000 (I think it should have worked on 68000 all the time) 1.3 Bug fixed - if the SIZE/N got a too big number no error was printed. Now DT2NI does not replace existing normal icon images. If the argument NOTOOLTYPES is given existing tooltypes will be copied. A second (inverted) image can be created to show the selected icon. Option: SECONDIMAGE/S French catalog added (Thanks to Jerome Chesnot) Norwegian catalog added (Thanks to Kim Roar Utsi) Spanish catalog added (Thanks to Leopoldo Gomez) Greek catalog added (Thanks to Elias Papanikolaou) 1.4 Now HAM and EHB pictures are supported. New feature: you can use the standard NewIcons palette (16 colors). Option: NICONCOLORS/S. New feature: if you wish the black border that makes the icons square is not created. Option: NOBACKFILL/S. I changed the code that maps the truecolor image down. Now it is a slower but more variable. The chapter "Bugs" has changed to "Bugs and problems". The beginning sentence in chapter "Future has changed" :) The chapter "How does it work?" has been deleted. Spanish guide added (Thanks to Leopoldo Gomez) Now there is a support page: http://home.t-online.de/home/060334252-0001/

## <span id="page-6-0"></span>**1.5 Chybiçky a problémy**

<span id="page-6-4"></span>Chyby

Dosud nebyly zaznamenány ùádné chyby.

Pokud byste nëjaké chyby naîel, poîlete [mi](#page-4-4) prosím zprávu.

Problémy

Zdá se, ùe picture.datatype verze 43 má problémy s obrázky ve formátu HAM. Tyto obrázky jsou nahrávány v 64 nebo 256 barvách.

Nëkdy se zhroutí systém bëhem tvorby velmi velkých ikon ve 256 barvách a nastaveným argumentem "SECONDIMAGE". Osobnë si myslím, ùe to není problém programu DT2NI, ale ùe potíùe zapêíçiñuje newicon.library nebo Workbench.

### <span id="page-6-1"></span>**1.6 Co se chystá v dalîích verzích**

<span id="page-6-5"></span>V dalîích verzích programu DT2NI chystám tato vylepîení:

- GUI (opravdu bude!)
- Optimalizace barev
- Jiný pomër stran neù jen 1:1
- Dithering
- Nebude docházet k pêepsání jiù existujících ikon
- Více katalogû
- Chcete nëco dalîího? Poîlete [mi](#page-4-4) tedy vaîe návrhy.

## <span id="page-6-2"></span>**1.7 Co potêebujete ke spuîtëní DT2NI?**

<span id="page-6-3"></span>DT2NI pro správné fungování vyùaduje: OS 3.0 nebo vyîîí [newicon.library](#page-8-1) Datatypy pro pêísluîné obrázkové formáty Doporuçuji: picture.datatype V43 pro obrázky s vëtîí neù 8bitovou hloubkou Workbench s paletou true- nebo high-color DT2NI byl testován a vyvíjen na této konfiguraci: Amiga 4000T, 68040/25MHz, CyberVision64 OS 3.1 newicon.library 39.1 datatypes.library 45.3 picture.datatype 43.759 (CyberGraphX) picture.datatype 43.24 (Picasso 96) picture.datatype 40.4 CyberGraphX V3

Mám zprávy od uùivatelû, ùe DT2NI funguje s: OS 3.0 CyberStorm 060 EGSSpectrum + Picasso 96 CyberVision64 + CyberGraphX V2 Blizzard 1230-IV

### <span id="page-7-0"></span>**1.8 Pár slov úvodem**

<span id="page-7-2"></span>DT2NI je program spouîtëný z shellu, který vytváêí ze vîech obrázkû, které je schopen nahrát pomocí [datatypes.library](#page-6-3) ikony formátu [NewIcons](#page-6-3) .

Kromë toho vám umoùní definovat nëkteré [volby](#page-7-3) , napê. velikost ikon.

Vytváêí ikony aù ve 256 barvách.

DT2NI podporuje pochopitelnë i locale.library.

#### <span id="page-7-1"></span>**1.9 Jak se to vlastnë pouùívá**

<span id="page-7-3"></span>DT2NI podporuje následující argumenty:

DIR/A

Adresáê nebo soubor, kde bude hledán obrázek. Toto je NUTNÝ argument!

SIZE/N

Rozmëry ikony. Tato hodnota musí být v rozmezí od 25 do 92 pixelû. Standardnë je nastaveno 40 pixelû.

ALL/S

Ikony se vytvoêí podle vîech obrázkû v adresáêi.

QUIET/S

Potlaçí témëê vîechen výstup.

FAST/S

Pouùije se rychlejîí algoritmus mëêení (výsledná ikona je mírnë horîí kvality).

NOSORT/S

Obsah adresáêe se pêi naçítání netêídí (prohledávání je o nëco rychlejîí).

DEFTOOL/K

Název pêiêazeného programu (standardnë se pêiêadí "MultiView").

#### GREY/K/N

Vytvoêí se ikony ve stupních îedi. Mûùete zadat jednu z následujících hodnot: 4, 8, 16, 32, 64, 128 nebo 256. Jakákoli jiná hodnota zapêíçiní, ùe se ikony budou tvoêit ve 256ti barvách.

#### NOTOOLTYPES/S

Do ikony se nezapíîí tooltypy s informacemi o obrázku. Je-li tento argument zadán, DT2NI zkopíruje tooltypy existující ikony.

#### SECONDIMAGE/S

Vytvoêí se i druhý (inverzní) obrázek, který se pouùije po kliknutí na ikonu.

#### NICONCOLORS/S

Pro ikonu se pouùije jen 16 barev. Tento argument potlaçí argument 'GREY'

NOBACKFILL/S

Kolem ikony se nevytvoêí çerný rámeçek. Ikona pak nemusí být çtvercového tvaru.

## <span id="page-8-0"></span>**1.10 Tak vám teda dëkuju...**

<span id="page-8-1"></span>Dëkuji tëmto lidem:

Michael Schreiber za vîechnu pomoc.

Wouter van Oortmerssen za jeho geniální kompiler AmigaE (neví nëkdo náhodou, jestli bude dalîí verze, napêíklad pro PPC?).

Nicola Salmoria a Team NewIcons za systém NewIcon.

A vîem z vás kdo [mi](#page-4-4) poîle e-mail (nebo malý dárek ;ˆ).